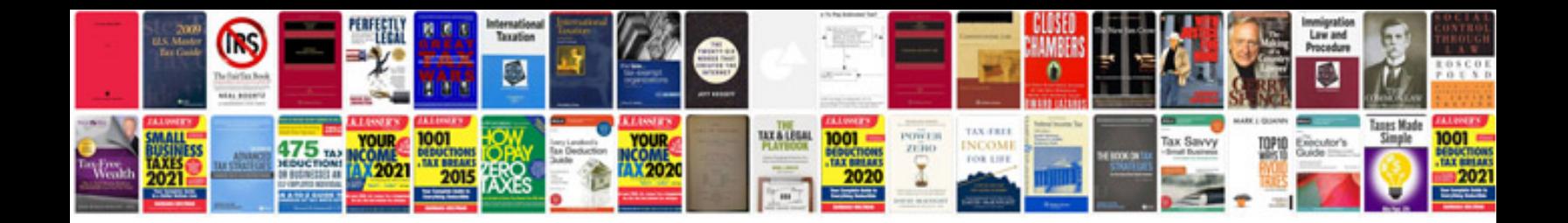

**Personal loan agreement form**

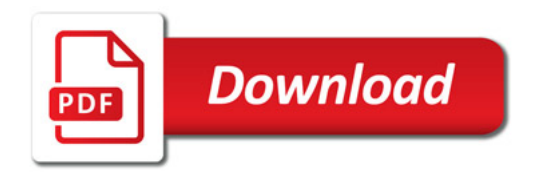

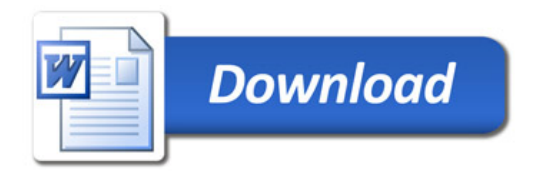